Uniwersytet Ekonomiczny

# *Wydział Nauk Ekonomicznych*

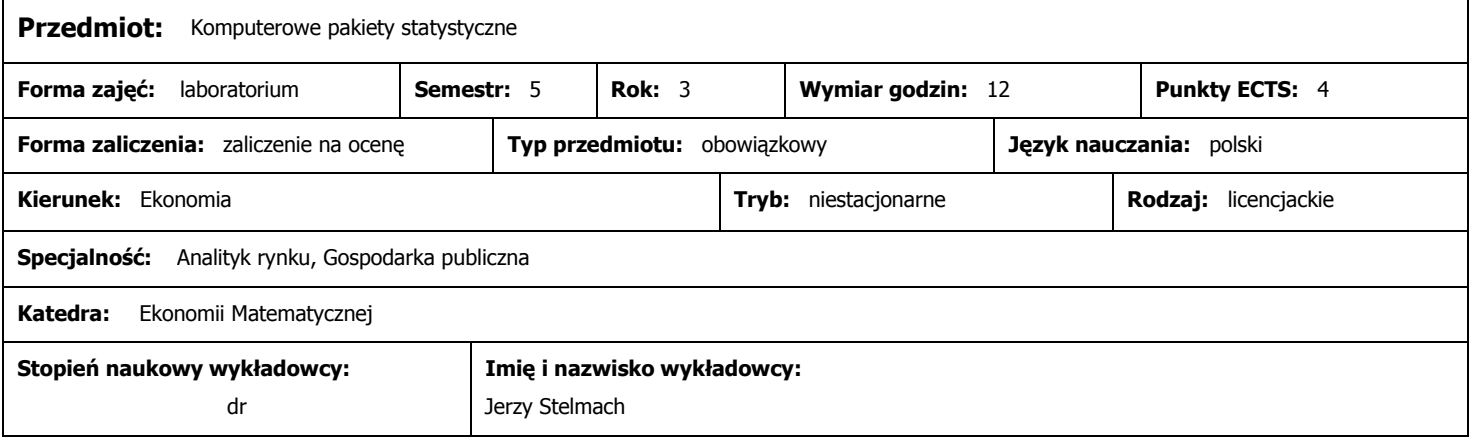

# **Wymagania wstępne (przedmioty wprowadzające):**

Podstawy informatyki, Statystyka, Ekonometria

#### **Program przedmiotu:**

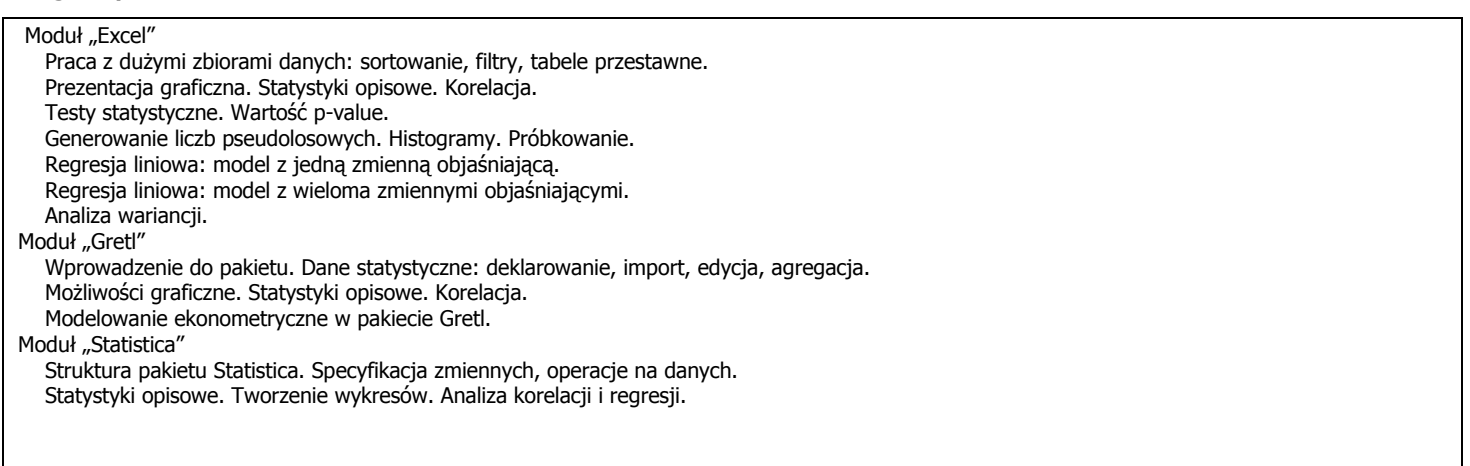

#### **Metody dydaktyczne:**

Ćwiczenia w laboratorium komputerowym.

## **Cele przedmiotu:**

Wyrobienie umiejętności przeprowadzania analiz statystycznych z wykorzystaniem możliwości arkusza kalkulacyjnego MS Excel, darmowego pakietu ekonometrycznego Gretl oraz pakietu Statistica 8.0 PL.

### **Warunki zaliczenia:**

Zaliczenie w formie interaktywnego sprawdzianu przy komputerze. Warunkiem zaliczenia jest poprawne wykonanie co najmniej jednego z trzech poleceń prowadzącego w zadanym czasie.

## **Literatura podstawowa (do 4 pozycji):**

Aczel A.: Statystyka w zarządzaniu. Warszawa: PWN, 2007. Kufel T.: Ekonometria. Rozwiązywanie problemów z wykorzystaniem programu GRETL. Warszawa: PWN, 2007. Luszniewicz A., Słaby T.: Statystyka z pakietem komputerowym STATISTICA PL. Teoria i zastosowania. Warszawa: Wyd. C.H. Beck, 2008. Sej-Kolasa M., Zielińska A.: Excel w statystyce. Materiały do ćwiczeń. Wrocław: Wyd. AE, 2004.

## **Literatura uzupełniająca (do 4 pozycji):**

Strahl D. (red.): Modelowanie ekonometryczne z Excelem. Wrocław: Wyd. AE, 2004. Snarska A.: Statystyka, ekonometria, prognozowanie - Ćwiczenia z Excelem. Warszawa: Placet 2005. Dziechciarz J. (red.): Ekonometria – metody, przykłady, zadania. Wrocław: Wyd. AE, 2003. Ostasiewicz S., Rusnak Z., Siedlecka U.: Statystyka. Elementy teorii i zadania. Wrocław: Wyd. AE, 2006.